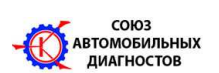

**Создан по инициативе Диагностов - активных Участников Форума http://forum.autodata.ru/ и Издательства "Легион - Автодата" http://autodata.ru/, зарегистрирован в Едином государственном реестре юридических лиц Российской Федерации «23» октября 2007 г. Поддерживается Издательством «Легион - Автодата»** 

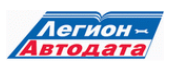

**Chevrolet Lanos** 

Без предысловия, только прямая речь:

- в последнем автосервисе машина простояла три дня…

- и что?
- да ничего…простояла и простояла
- автомобиль непрофильный, сразу говорю, может, придётся покопаться…
- вы только сделайте, а?

В предыдущих трех автосервисах бились над вопросом: «запустить двигатель». Заменили модуль зажигания. Что-то ещё заменили. Что-то ещё…и такое могло продолжаться до бесконечности. А ездить надо. Вот такая история этого автомобиля. Эмоции владельца опускаем. Хотя их было много.

Что попытаемся сделать в первую очередь?

… посмотрим на самочувствие лампочки CHECK. На состояние АКБ. И на другие «мелочи», которые являются «мелочами» у кого-то…Горит CHECK - не горит. Если горит, что «говорит». О чём. И отсюда попытаться сплясать,-)

Смотрим на CHECK. Не видим ничего. Два предположения: «Перегорела или целенаправлено вытащили».

Сканер тоже не помог. Можно предположить, что нет напряжения или «массы». Надо выяснить, какие потенциалы должны приходить на определённые контакты. Кому как, но в данный момент мне удобнее пользоваться вот этой программой:

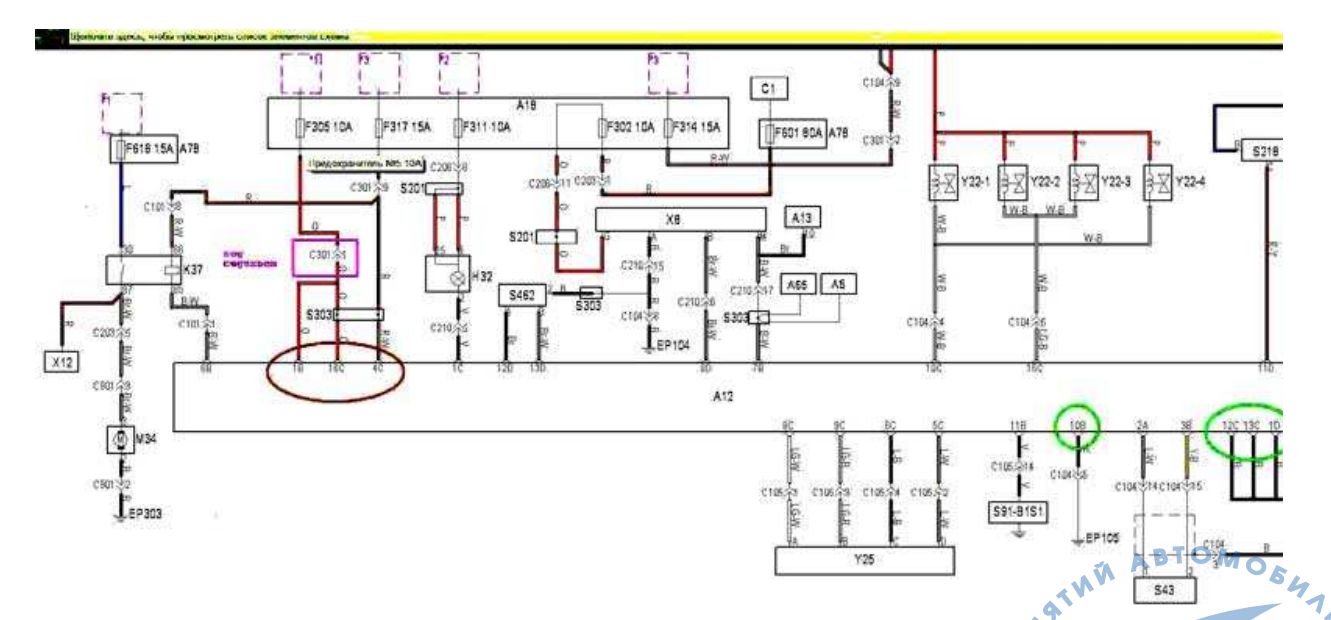

Это **программа Motordata**. Она сейчас цветная, цвет на схеме отвечает цвету провода на машине – удобно. Спасибо разработчикам.

По схеме видно, что цепь лампочки СНЕСК Н32 с фиолетовым проводом идёт на «пин» 1C блока управления двигателем.

При замыкании этого контакта длампочка CHECK должна загораться. Замкнули,

www.autodata-online.ru - База данных по ремонту и диагностике автомобилей www.motordata.ru - Интерактивная база данных по диагностике автомобилей www.autodata.ru - Интернет-магазин литературы по ремонту автомобилей

проверили – исправно. Проверили минус потенциала с блока управления, проверили – исправно.

Итак: «Эту цепь исключаем».

Смотрим контакт 4 C, это «плюс», появляющийся при включении зажигания. Он есть. На БУ приходит. Остаётся ещё два «плюса». Контакты 1D и 16С. И вот тут «плюса» не обнаруживается… Временно, чтобы не искать место обрыва и не «прерывать мысль поиска»,-) кидаем сверху провод для «плюса», проверяем как реагирует лампочка CHECK и, соответственно, сканер.

Лампочка CHECK загорелась. Пытаемся запустить двигатель. Как-то странно… - «схватывает – глохнет». «Схватывает – глохнет».

Прекращаем. Обращаем внимание на подкапотное пространство, надо проверить искру.

При очередной прокрутке искра нестабильная.

А вот тут – отвлекусь. Но по делу. Помните, когда-то писал, что если есть время, то записываю «интересные случаи». А потом их анализирую. И фото делаю. Кому как, но мне при таком способе запоминается удобнее. И надёжнее. …так вот: «остановился». Потому что вспомнил: что-то очень знакомое уже было. Только на другой модели. *Кстати*, *об этом была статья*,-) Причина: «откручена «масса» катушки зажигания». Там, правда, многое было подругому. Но суть остаётся…

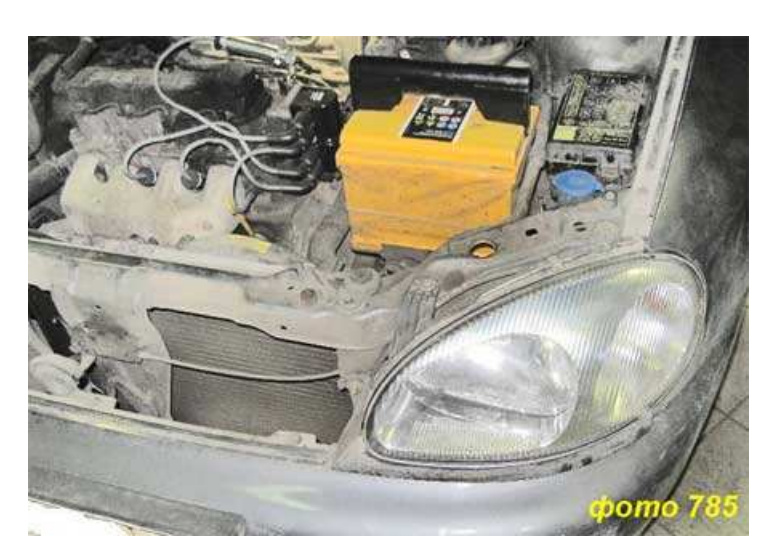

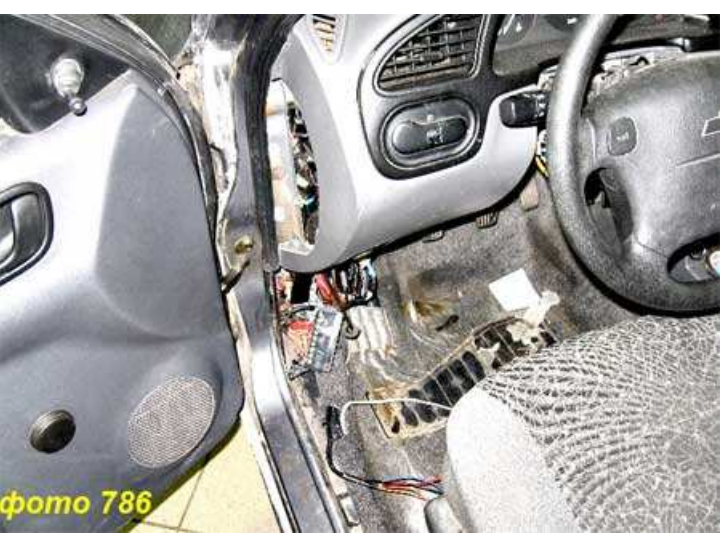

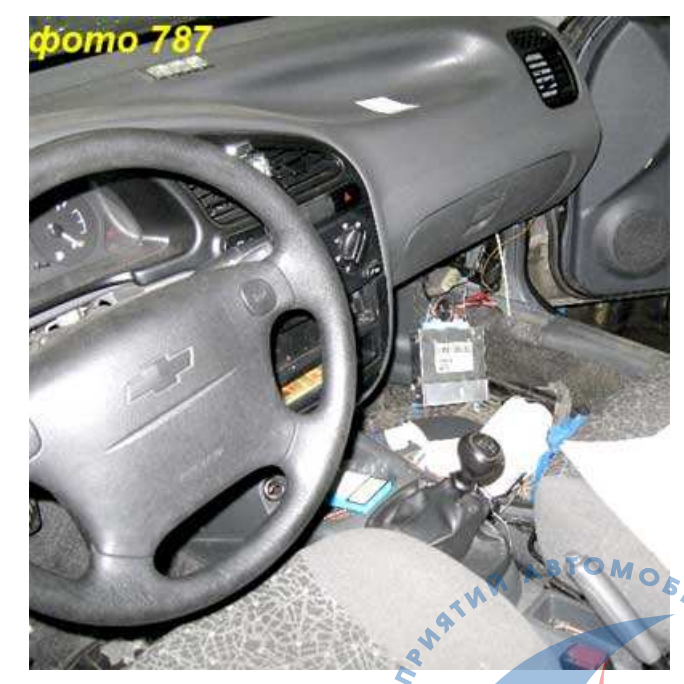

Прикрутил «массу» напрямую. Временно. Попытка запуска – успешно. Мотор работает стабильно. Ну что, вроде бы проблема нарисовалась: «надо найти обрыв».

www.autodata-online.ru - База данных по ремонту и диагностике автомобиљей www.motordata.ru - Интерактивная база данных по диагностике автомобилей www.autodata.ru - Интернет-магазин литературы по ремонту автомобилей

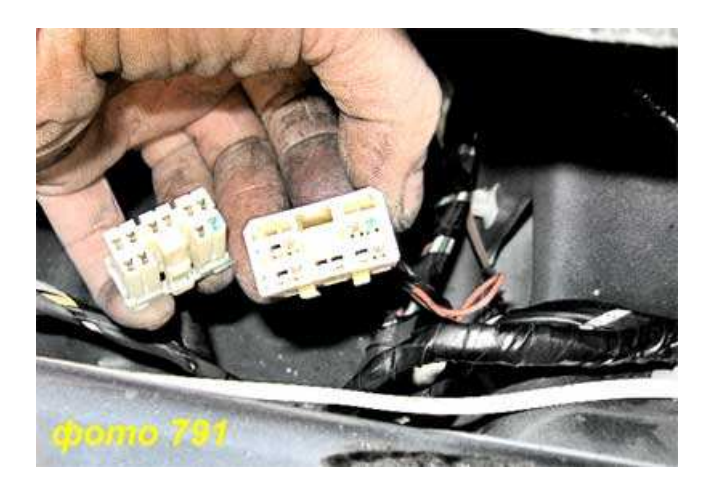

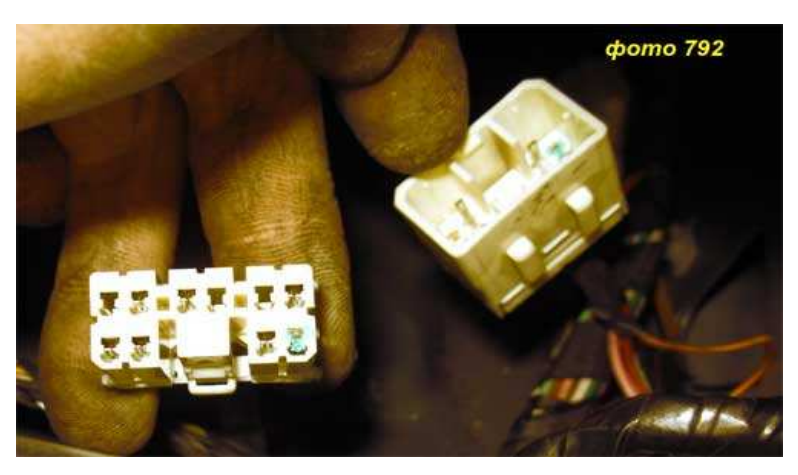

Смотрим схему. Оранжевый провод: «плюс» предохранителя на 10 ампер номер 5 монтажного блока, который установлен под щитком «торпеды»… …он прерывается разъемом 301, контакт №1…

Так подробно пишу – не «умничаю». Это к слову говорю. Тем клиентам, которые ещё попадаются. Для которых авторемонт, это «просто соеденить два проводка».

Лучший помощник в таком поиске – прибор FF310. Но…растяпа. Моя голова растяпа. Замотался и забыл заменить в нём питание….теперь придётся всё делать дольше и просто «ручками», методом «углублённого научного тыка»,-)

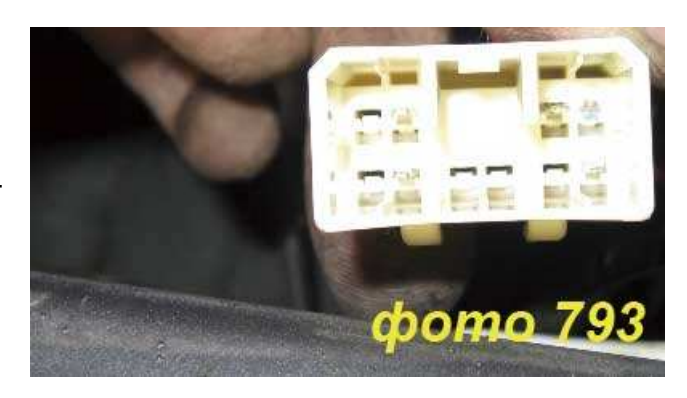

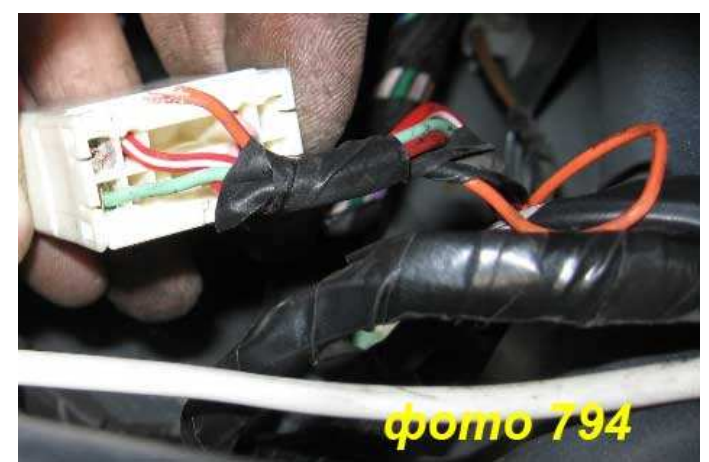

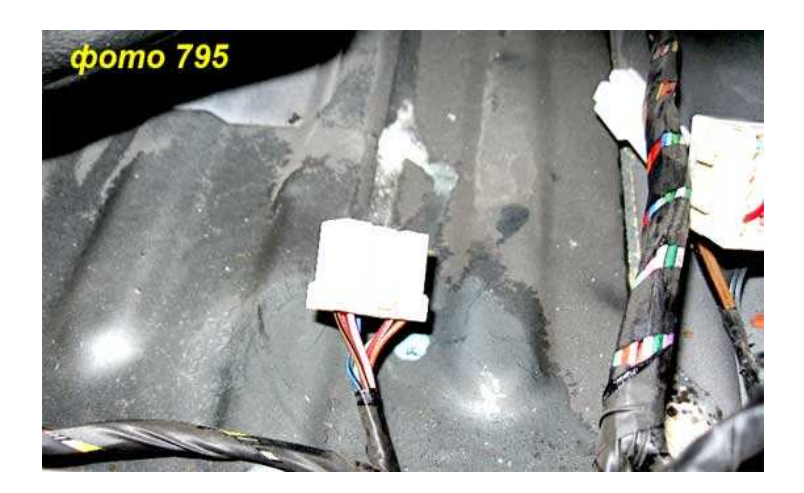

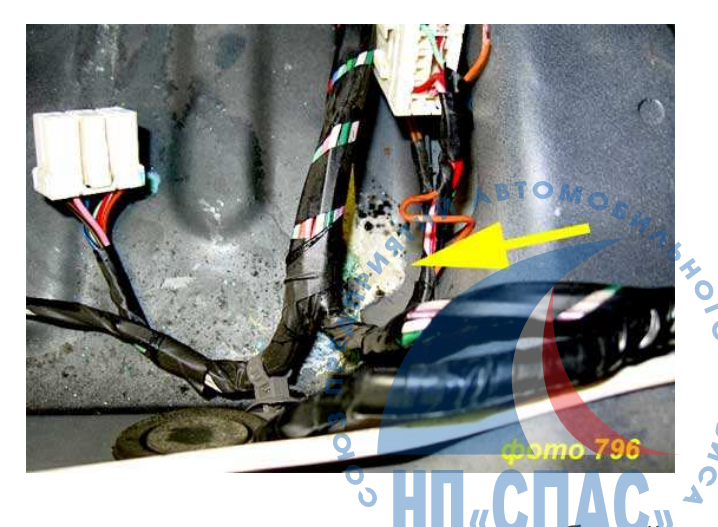

www.autodata-online.ru - База данных по ремонту и диагностике автомобилей www.motordata.ru - Интерактивная база данных по диагностике автомобилей www.autodata.ru - Интернет-магазин литературы по ремонту автомобилей

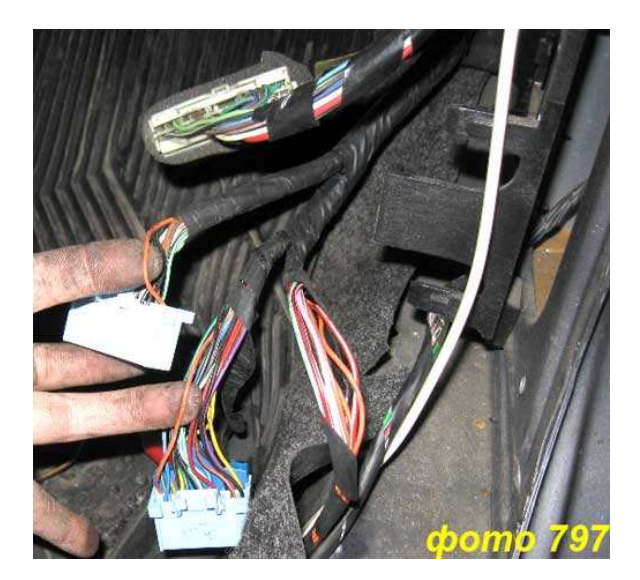

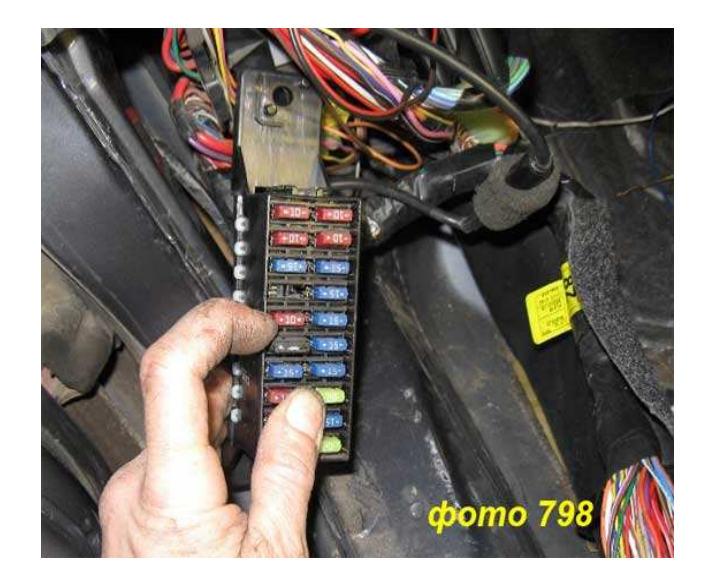

n)

m

После довольно продолжительных поисков со снятием сидений удалось обнаружить окислившийся разъем, окислившийся контактик. Там, под ковром, непонятно откуда была самая настоящая плесень... Сгнивший контакт восстановили, итог:

- цепь работает
- двигатель запускается
- сканер с машиной работает штатно
- ошибок по сканеру нет

#### ПОЯСНЕНИЯ ПО ФОТО

785 – общий вид подкапотного пространства, где виден тот самый новый модуль зажигания установленный в другом автосервисе - и который не надо было покупать и ставить

786 – соединенный монтаж блок, он уже был снят: в другом сервисе пошли по правильному пути, но не дошли...

787 – с левой стороны снятый БУ двигателем, если увеличить, видно – вставил спицу в контакт, где должен быть постоянный «плюс» с АКБ - с предохранителя, который стоит в монтаж блоке под торпедой (подал «плюс» на щитке приборов, видно, что «чек» горит)

791 - один вид разъема, который находится под передним сидением, видно СГНИВШИЙ ПИН

792 - тот же самый разъем, увеличенный

793 - ответная часть разъёма

- 794 задняя часть, оранжевый провод со сгнившим контактом
- 795 на полу следы каких-то окислов

796 - подобие плесени под ковром: или вода текла или пролили что-то

797 - разъем БУ двигателя, оранжевый провод - на нем постоянный «плюс»

797 – разъем ву двигателя, оранисьски провод предохранитель, с которого идет $_{\bm{s}_\mathcal{H}_\mathbf{z}}$ постоянный «плюс»

Схема из Motordata - фиолетовым-малиновым цветом: место разъема 301 С первый пин, разъем под сидением

Красным овалом - концы питания 1В-16С-4С

«Плюс» при вкл. зажигания

Зелёным кружком: «массы» БУ двигателем

www.autodata-online.ru - База данных по ремонту и диагностике автомобидей www.motordata.ru - Интерактивная база данных по диагностике автомобилей www.autodata.ru - Интернет-магазин литературы по ремонту автомобилей

# **Кудрявцев**

Михаил Евгеньевич *МОСКВА Автосервис* **"***ВТС***"**  *ул***.***Суздальская д***.9**  Можно позвонить в рабочее время: **7-916-626-71-98** 

\* \* \*

## **ИНФОРМАЦИЯ ДЛЯ НАШИХ ЧИТАТЕЛЕЙ**

*Новую литературу* по вопросам Диагностики и ремонта автомобилей Вы можете заказать в Интернет-магазине издательства «Легион-Автодата» по адресу: http://www.autodata.ru/catalog.osg?idc=676&stype=0

*Новые Авторские статьи* Вы можете прочитать по адресу:

http://www.autodata.ru/item.osg

*Архив статей* по вопросам автомобильной Диагностики и ремонта располагается по адресам:

http://www.autodata.ru/item.osg?idr=2&idt=43

**"***Практика ремонта***"** - http://www.autodata.ru/item.osg?idr=2&idt=47

**"***Гибридные автомобили***"** - http://www.autodata.ru/item.osg?idr=2&idt=76

**"***Непосредственный впрыск топлива***,** *системы* GDI, FSI, NeoDi" -

http://www.autodata.ru/item.osg?idr=2&idt=41

**"Diesel"** - http://www.autodata.ru/item.osg?idr=2&idt=16

**"***Трансмиссия*: вариаторные коробки передач, автоматическая трансмиссия" http://www.autodata.ru/item.osg?idr=2&idt=18

**"***То***,** *чем работаем***:** устройства, технические девайсы и приспособления для проведения автомобильной диагностики " - http://www.autodata.ru/item.osg?idr=2&idt=72

**"***Полезные мелочи***"**: простейшие методики и способы используемые в работе автоДиагноста - http://www.autodata.ru/item.osg?idr=2&idt=21

**"***Просто водителям***"**: практические советы для тех, кто является «просто водителем» и может самостоятельно что-то сделать для своего автомобиля своими руками или что-то проверить - http://www.autodata.ru/item.osg?idr=2&idt=40

**"***Устройство и теория систем***":** описание автомобильных систем, теория работы http://www.autodata.ru/item.osg?idr=2&idt=39

## **АДРЕСА**

**технических статей с 2001 по 2010 г.г по вопросам автомобильной Диагностики и ремонта автомобилей из Японии, Европы и США**

MOSHASHO

**Практика автомобильной Диагностики и ремонта - 2001 год http://www.autodata.ru/item.osg?idr=2&idt=10 Практика автомобильной Диагностики и ремонта - 2002 год http://www.autodata.ru/item.osg?idr=2&idt=11 Практика автомобильной Диагностики и ремонта - 2003 год http://www.autodata.ru/item.osg?idr=2&idt=12** 

www.autodata-online.ru - База данных по ремонту и диагностике автомобиљей www.motordata.ru - Интерактивная база данных по диагностике автомобилей www.autodata.ru - Интернет-магазин литературы по ремонту автомобилей

**Практика автомобильной Диагностики и ремонта - 2004 год http://www.autodata.ru/item.osg?idr=2&idt=13 Практика автомобильной Диагностики и ремонта - 2005 год http://www.autodata.ru/item.osg?idr=2&idt=14 Практика автомобильной Диагностики и ремонта - 2006 http://www.autodata.ru/item.osg?idr=2&idt=42 Практика автомобильной Диагностики и ремонта - 2007 год http://www.autodata.ru/item.osg?idr=2&idt=71 Практика автомобильной Диагностики и ремонта - 2008 год http://www.autodata.ru/item.osg?idr=2&idt=74 Практика автомобильной Диагностики и ремонта - 2009 год http://www.autodata.ru/item.osg?idr=2&idt=77 Практика автомобильной Диагностики и ремонта - 2010 год http://www.autodata.ru/item.osg?idr=2&idt=78**

**Автомобильный Форум,** где регулярно идет обсуждение вопросов автоДиагностики и ремонта, располагается по адресу: http://forum.autodata.ru/index.php Приходите, региструйтесь, участвуйте. У нас Доброжелательная обстановка.

### **ВАЖНО. Прочтите Внимательно**

- Все статьи носят общепознавательный характер, не являются инструкцией по ремонту или эксплуатации автомобиля.
- Точка зрения Автора его личная точка зрения на обсуждаемый вопрос.
- Обращайте внимание на время публикации, некоторая информация подвержена старению.
- Не подлежит копированию, редактированию, компилированию и размещению на других Интернет-ресурсах без разрешения «Легион-Автодата».
- Автор и редакционная коллегия не несут ответственность за неверную трактовку материала и другие последствия, вызванные прочтением данного материала.
	- С предложениями и пожеланиями обращайтесь по адресу:

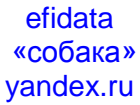

#### **©** *ЛЕГИОН***-***АВТОДАТА* **2000-2011**

*Все права защищены и охраняются законом***.** *При полном или частичном использовании материалов ссылка на ЛЕГИОН***-***АВТОДАТА обязательна* **(***в интернете* **—** *гиперссылка***)**

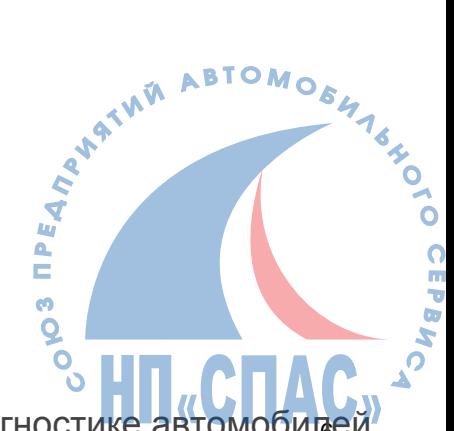

www.autodata-online.ru - База данных по ремонту и диагностике автомобиљей www.motordata.ru - Интерактивная база данных по диагностике автомобилей www.autodata.ru - Интернет-магазин литературы по ремонту автомобилей